## **Lock USB Crack With License Code Free Download [Latest-2022]**

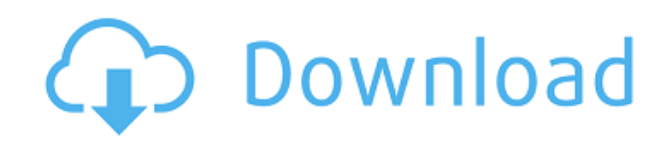

The issue of privacy and identity theft has become an increasing concern among consumers of cloud services. While these services are convenient, they also enable third parties to gain access to personal information such as photos, videos, and documents. Internet service providers and web hosts are often the first to gain access to

personal information, but even computers that users maintain themselves can be compromised. Users of online banking services have reported unauthorized logins to their accounts. "I would use my computer occasionally for checking email and the like and suddenly noticed that someone else was logging in to my online banking account," an anonymous user wrote on the website Hacked My Cloud. The impact of

such breaches can be devastating. Anyone who obtains personal information can use it to perpetrate identity theft and other fraud. Such attacks can even lead to financial losses and harassment. Encryption is one method that can be used to prevent unauthorized access. Data is encrypted using a key that users can store on a USB flash drive or other portable storage device. The key can be

entered by the user whenever they need to access the data, and it will allow them to decrypt the files and to view them.

Encryption software can be set up by users themselves, but it is a complex procedure that involves using a separate computer and a lot of time. However, this can be avoided if a portable device such as a USB flash drive is used. USB flash drives are convenient because

they can be easily removed from the computer. Once they are removed, they can be easily transferred to a second computer and used to store or transfer encrypted data. Benefits of Encrypting USB Flash Drives Convenience Users can configure encryption on USB drives themselves. When the devices are disconnected from the computer, the contents can be decrypted on a separate

computer or mobile device. Self-Preservation Because the information is encrypted on USB flash drives, users are in control of their own data. A backup of the keys can be stored on a secure external storage device, for example. The protection offered by encryption is not perfect, and such software can be defeated by determined attackers. However, it can provide a significant deterrent to

unauthorized access. Benefits of Using Encryption Software Security The encryption software can create a key on the device itself, which makes it a more secure option. Keys are stored on the device and are only used to decrypt the data. Self

**Lock USB Crack + Full Version**

1. Password to protect the USB

drive, includes saving passwords to the USB drive. 2. Saves password to USB and put a password to USB drive. 3. Password to protect USB drive, includes saving password to USB drive. 4. Keeps a password in the USB drive that is connected to the host PC. 5. Protect your USB drive. 6. Protect USB drive. 7. An easy to use application for password protection of USB drives. 8. Protect USB storage

device. 9. Turn off the protection after the password is changed. 10. Can use the USB storage device to protect all your data. 11. Keeps a password in the USB drive that is connected to the host PC. 12. Removes the password after the password is changed. 13. Keeps a password in the USB drive that is connected to the host PC. 14. Saves password to USB and put a password to USB drive. 15.

Keeps a password in the USB drive that is connected to the host PC. This is the screen that Lock USB Serial Key allows you to choose, when installing the software. This is how Lock USB looks when it is installed on your USB drive: You can lock any of your USB drives using Lock USB. To start the process, you simply need to start the application and follow the prompts. Once everything is done, you will be

presented with the screen shown below. The USB drive will be secured using a password, and this password will be stored in the software. To change the password, simply use the button located at the bottom right corner of the program. To remove the password, you only need to click the button located at the bottom left corner of the program. If you want to keep your USB drive secure, it will be

a good idea to change the password each time you connect your USB drive to a new computer. Password protection is one of the easiest ways of ensuring that other users cannot access your files, so it is a great way to avoid identity theft. If you want to keep your USB drives safe, you will need to use Lock USB to apply a password to each of them. Please note that Lock USB does not offer any sort of

documentation regarding its use, and we are not able to assess its full capabilities. This is a small and simple application that was designed to help you 2edc1e01e8 The program is a fast, easy and lightweight security solution that can be installed directly onto your USB storage drive or external drive. Lock USB is free for both personal and commercial use and offers both on-the-fly and off-line encryption. Do you need an effective file and folder lock? If you're looking for a solution to lock folders and files

on a Windows OS, you might want to consider using some of the file and folder locking solutions that we've listed below. Each one has its own unique features, so you're sure to find what you need. Locks, such as the ones listed below, are a great way to help secure and protect data from being read, copied, or modified by unauthorized users. So, which one should you use? We'll help you decide. Our top

pick is iKee, because it's an easyto-use software solution that can be installed directly onto your USB flash drive. It's available in both free and paid versions. iKee is an effective tool for protecting the privacy of your files, folders, and drives. In fact, the program is designed to help protect a USB flash drive, external drive, or other portable storage devices. The program comes with the latest anti-virus technology and

includes a number of additional features that make it a very reliable and user-friendly tool. For instance, iKee allows you to encrypt the data in multiple ways, and the software can also be used for on-the-fly encryption. In addition, iKee offers a remote control function, so you can lock and unlock any device from a remote location. This can be handy if you're using iKee to protect a work laptop that you're

not always in front of. iKee is the ultimate lock solution that includes an easy-to-use interface, broad support for different file systems, and anti-virus and antispyware technology. If you're looking for a reliable tool for protecting the privacy of your files, folders, and drives, then iKee is your best option. It works on all major operating systems, including Windows, macOS, and Linux. If you're interested in

## using iKee, you can download the free version of the program from this page. You can buy a license for the program from here. iKee

<https://techplanet.today/post/torrent-igo-primo-24-for-windowsce> <https://techplanet.today/post/hd-online-player-mujhe-kucch-kehna-hai-movies-torrent-hot> <https://techplanet.today/post/diva-mizuki-4-ekoruzip> <https://techplanet.today/post/nace-rp-0775-pdf-free-top> <https://joyme.io/naphtemkinbu> <https://reallygoodemails.com/stagorvmerhi> <https://techplanet.today/post/descargar-bloody-roar-extreme-por-torrent> <https://techplanet.today/post/xsplit-broadcast-v-1213011501-download-verified> <https://reallygoodemails.com/ledalveri> <https://joyme.io/plordia0saeka> <https://joyme.io/perfflexvconsso>

**What's New In Lock USB?**

Lock USB is a small, reliable and secure application for securing USB flash drives and other external drives. It uses a USB to USB adapter to connect to the drive to encrypt the data stored on it. Before connecting to the USB drive, it requires a password which must be entered to unlock the drive. The USB adapter will then encrypt the files stored on the drive with an AES 256 bit encryption algorithm. The

password can be changed whenever you wish to. When the drive is disconnected the password must be entered again to decrypt the files. The program can be found at Lock USB works in conjunction with the USB Locker 2.0 software application. Lock USB is a small, reliable and secure application for securing USB flash drives and other external drives. It uses a USB to USB adapter to connect to the

drive to encrypt the data stored on it. Before connecting to the USB drive, it requires a password which must be entered to unlock the drive. The USB adapter will then encrypt the files stored on the drive with an AES 256 bit encryption algorithm. The password can be changed whenever you wish to. When the drive is disconnected the password must be entered again to decrypt the files. The program

can be found at Lock USB works in conjunction with the USB Locker 2.0 software application. Start with the USB Locker 2.0 software to secure your USB flash drive. It works with all file systems including FAT32, NTFS, exFAT, HFS+ and HFS+ Journaled. The software will display the contents of the drive and allows you to secure it with your own password. You can set an administrator password for

the program to make it even more secure. The software will also lock the drive when it is disconnected from the computer. The installation process is quick and easy. The program does not require installation, all you need to do is download the installer. It will locate your USB flash drive and secure it with a password that will remain in place until the drive is reconnected. It will also lock the drive if it is disconnected

from the computer. When you reboot your computer, you will notice that the drive is automatically mounted. It will also display your files along with their encryption status. You can change your password at any time to make your drive even more secure. If you have any trouble setting up the program, you can also contact the software developers at Start with the USB Locker 2.0 software to secure

your USB flash drive. It works with all file systems including FAT32, NTFS, exFAT, HFS+ and HFS+ Journaled. The software will display the contents of the drive and allows you to secure it with your own

Minimum: OS: Windows 7, Vista, XP, 2000, 2003 Processor: 1.2 GHz CPU RAM: 2 GB Graphics: DirectX 9.0c compatible video card with at least 256 MB of video memory Hard Disk: 10 MB available space Sound: DirectX 9.0c compatible sound card Additional Notes: (free to activate) What's new and improved: Can now save over the

## Internet and send you a patch to download for Windows users. Fixed an issue with

<http://efekt-metal.pl/?p=1> <https://caremeus.com/wp-content/uploads/2022/12/Open-Genetic-Algorithm-Toolbox.pdf> <https://cpvehicles.com/wp-content/uploads/2022/12/sajfax.pdf> <https://asiaustaad.com/2022/12/12/4chan-image-downloader-crack/> <http://pacificgoods.net/wp-content/uploads/2022/12/dawskry.pdf> <https://istud.in/wp-content/uploads/2022/12/QIF2QBO.pdf> <https://porizko.de/amp-font-viewer-5-4-26-crack/> [https://psychomotorsports.com/boats/92186-thunderbird-password-decryptor-crack-license-code-k](https://psychomotorsports.com/boats/92186-thunderbird-password-decryptor-crack-license-code-keygen-download/) [eygen-download/](https://psychomotorsports.com/boats/92186-thunderbird-password-decryptor-crack-license-code-keygen-download/) <http://socialmedyam.com/?p=1444> <https://teenmemorywall.com/wp-content/uploads/2022/12/heloka.pdf>